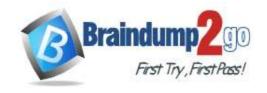

Vendor: Microsoft

> Exam Code: 70-743

**Exam Name: Upgrading Your Skills to MCSA: Windows Server 2016** 

➤ New Updated Questions from <u>Braindump2go</u> (Updated in <u>Feb./2021</u>)

### Visit Braindump2go and Download Full Version 70-743 Exam Dumps

#### **QUESTION 341**

A company named Contoso, Lid. has several servers that run Windows Server 2016. Contoso has a Hyper-V environment that uses failover clustering and Windows Server Update Services (WSUS). The environment contains several Windows containers and several virtual machines. The WSUS deployment contains one upstream server that is located on the company's perimeter network and several downstream servers located on the internal network, a firewall separates the upstream server from the downstream servers.

You plan to deploy a human resources application to a new server named HRServer5. HRServerS contains a FAT32-formatted data volume.

The CIO o' Contoso Identifies the following requirements tor the company s IT department:

- Deploy a failover cluster to two new virtual machines.
- Store all application databases by using Encrypted file System (EFS).
- Ensure that each Windows container has a dedicated IP address assigned by a DHCP s rver.
- Produce a report that lets the processor time used by all of the processes on a server named Serverl for five hours.
- Encrypt an communication between the internal network and the perimet r network, including all WSUS communications.
- Automatically load balance the virtual machines hosted m the Hyper-V cluster when processor utilization exceeds 70 percent.

You need 10 modify the Hyper-V cluster to meet the load balancing requirement for the virtual machine. Which command should you run?

- A. (Get-Cluster)AutoBalancedLevel=2
- B. (Get-Cluster Parameter). AutoBalancerLevel 2
- C. (Get-ClusterParameter).AutoBalancerMode 2
- D. (Get-Cluster). AutoBalancer Mode 2

#### Answer: A

#### **QUESTION 342**

You haw a Hyper V host named Server1 that hosts a virtual machine named VM1. VM1 runs Windows Server 2016 and is configured as shown in the following table.

| Setting               | Value    |  |  |  |
|-----------------------|----------|--|--|--|
| Generation            | 1        |  |  |  |
| Configuration version | 8.0      |  |  |  |
| Dynamic Memory        | Enabled  |  |  |  |
| Integration Services  | Disabled |  |  |  |

You need to ensure that you can manually increase and decrease the amount of memory allocated to VM1 while VM1 is running.

What should you do?

A. Upgrade the configuration version

70-743 Exam Dumps 70-743 Exam Questions 70-743 PDF Dumps 70-743 VCE Dumps

https://www.braindump2go.com/70-743.html

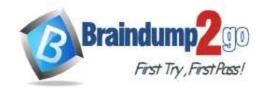

- B. Disable Dynamic Memory.
- C. Enable integration Services.

Answer: B

#### **QUESTION 343**

You have a Hyper-V host named Server1 that runs Windows Server 2016. Server1 has an external virtual switch named Switch1. Server1 hosts a virtual machine named VMI that runs Windows Server 2016. VMI has one network adapter. The network adapter connects to Switch1. You need to limn the maximum network bandwidth available to VMI to 100 Mftps. The solution must limit the bandwidth for VMI only. Which cmdlet should you run?

- A. Set-NetAdapter
- B. Set-NetworkswithPoweProperty
- C. Set-NetAdapterVag
- D. Set-VM
- E. Set-VHNetworkAdapter

Answer: E

#### **QUESTION 344**

You have a Hyper-V server named Server1 that runs Windows Server 2012 R2. Server1 hosts a virtual machine named VMI that runs Windows Server 2016. VM1 connects to an external virtual switch named Switch1.

You can ping VM1 horn Served.

You upgrade Server 1 to Windows Server 2016.

You need to ensure that you can connect to VMI by using PowerShell Direct.

What should you do?

- A. Enable the Hyper-V extensible switch extensions on Server 1.
- B. Configure the firewall rules on VM1.
- C. Configure the firewall rules on Server1.
- D. Upgrade the configuration version of VMI.

Answer: D

#### **QUESTION 345**

Your network contains an Active Directory domain named Contoso.com. The domain contains a Hyper-V host. You are deploying. Software Defined Network (SDN) by using Window Server 2016.

You deploy a virtual machine that rum Windows Server 2016, and you install the Network Controller server role.

You need to configure the virtual machine as the network controller.

What should you do?

- A. Run the Install-NetworkControllerCluster cmdlet and set ClientAuthentication to x589;
- B Run the Install-NetworkController Cmdlet and Set ClientAuthentication to None.
- C Run the Install-NetworkControllerCluster cmdlet and set ClientAuthentication to None.
- Run the Install-NetworkController cmclet and set ClientAuthentication to Kerberos.

Answer: D

#### **QUESTION 346**

You have a data center. The data center contains Hyper-V hosts that run Windows Server 2016. You plan 10 host virtual machines for several customers. The virtual machine run across any Hyper-V host. The network traffic of each customer win be isolated from the traffic of Other Customers.

You plan to use Software Defined Networking (SON).

You need to recommend how to deploy Network Controller to support the planned deployment.

70-743 Exam Dumps 70-743 Exam Questions 70-743 PDF Dumps 70-743 VCE Dumps

https://www.braindump2go.com/70-743.html

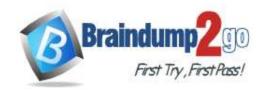

What should you include in the recommendation?

- A. On the Hyper-V hosts, dep oy the Network Controller server role.

  Run the Set NetworkControllerNode cmdlet on every virtual machine.
- B. On the Hyper-V hosts, deploy the Network Controller server role to a virtual machine. Run the set -NetworkControllerNode cmdlet on the hosts.
- C. On the Hyper-V hosts, deploy the Network Controller server role to a virtual machine. Add the hosts by running he New-NetworkControllerrserrver cmdlet.
- D. On the H per V hosts, deploy the Network Controller server role.
   Add every virtual machine by running the New NetworkcontrollerServer cmdlet.

Answer: C

#### **QUESTION 347**

You have servers that run Windows Server 2016 and devices that run Windows 10 Enterprise. You have a certification authority (CA) that issued computer certificates to an the servers and devices.

You plan to allow the Windows 10 devices to connect to the network remotely by using VPN device tunnels.

You install the Remote Access server role on a server. From the Routing and Remote Access console, you configure the server for the VPN rote.

You need to ensure that the Windows 10 devices can establish the VPN tunnel before users sign in to the devices. What should you do on the VPN server?

- A. Modify the pons properties and add additional IKEv2 ports.
- B. From Authentication Methods, select Allow machine certificate authentication for IKFv2
- C. From Authentication Methods, select Extensible authentication protocol (EAP)
- D. Modify the ports properties and add additional SSIP pons.

Answer: A

#### **QUESTION 348**

**Hotspot Question** 

You have a server named Server1 that runs Windows Server 2016. On Server1, you have a custom image of Windows Server 2016 Standard in a file named Image1.wim.

The image is mounted to C:\Folder1.

You discover corrupted files in the WinSxS folder of the mounted image. From the Windows Server 2016 installation media, you mount an image of Windows Server 2016 Standard from Install.wim to C:\Folder2.

You need to repair the corrupted image.

Which command should you run? To answer, select the appropriate options in the answer area.

NOTE: Each correct selection is worth one point.

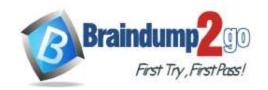

#### Answer Area

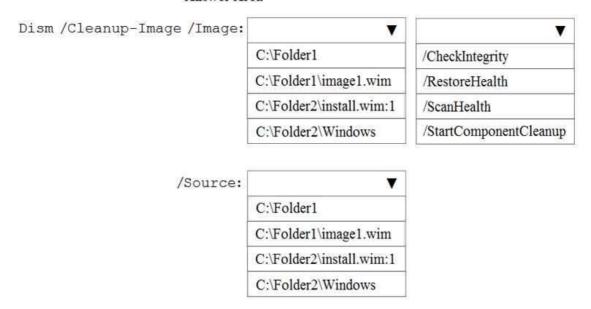

#### Answer:

#### Answer Area

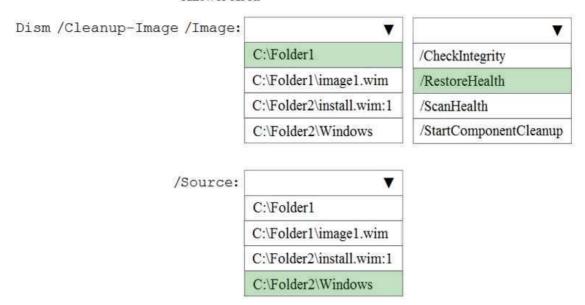

#### **QUESTION 349**

**Hotspot Question** 

You have several custom deployment images for Windows Server 2016. The images are stored in a WIM file named

You need to apply a cumulative update located in C:\Packages to the first image in the WIM file.

How should you complete the PowerShell script? To answer, select the appropriate options in the answer area.

NOTE: Each correct selection is worth one point.

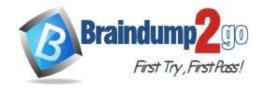

\$var1=C:\Images
\$var2=C:\Mount
\$var3=C:\Packages
\$index=1

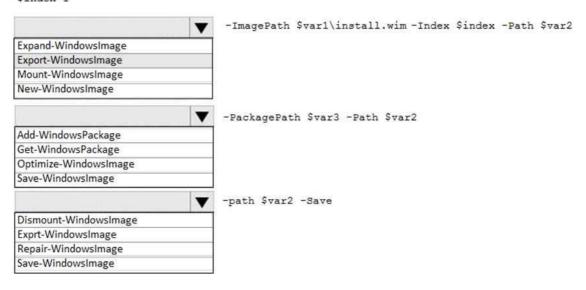

#### Answer:

\$var1=C:\Images
\$var2=C:\Mount
\$var3=C:\Packages
\$index=1

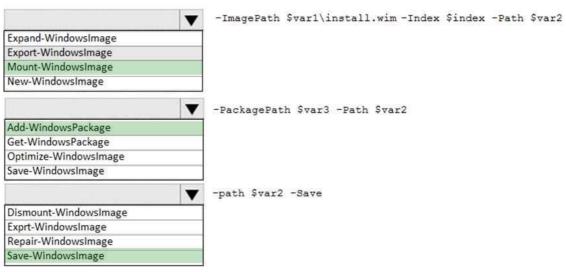

#### **Explanation:**

https://docs.microsoft.com/en-us/windows-hardware/manufacture/desktop/servicing-the-image-with-windows-updates-sxs#add-a-windows-update-package-to-an-image

https://docs.microsoft.com/en-us/powershell/module/dism/save-windowsimage?view=win10-ps

#### **QUESTION 350**

**Hotspot Question** 

Your network contains an Active Directory forest named contoso.com. The forest contains the root domain and two child domains named childl.contoso.com and childl.contoso.com. Childl contains three domain controllers named DC1, DC2, and DC3. Childl contains one domain controller named You have two accounts named Childl\Admin1 and Childl\Admin2 that you use to perform administrative tasks. Currently, the accounts can manage only the member servers in their respective domain.

You plan to demote DC3 and to remove the Child2 domain.

You need to ensure that Admin1 can demote DC3 and that Admtn2 can demote DC4. The solution must use the principle of least privilege.

70-743 Exam Dumps 70-743 Exam Questions 70-743 PDF Dumps 70-743 VCE Dumps

https://www.braindump2go.com/70-743.html

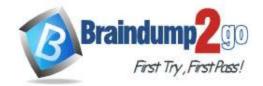

To which groups should you add Admin1 and Admin2? To answer, select the appropriate options in the answer area. NOTE: Each correct selection is worth one point.

Admin1:

Child1\Domain Admins
Child1\Server Operators
Contoso\Domain Admins
Contoso\Enterprise Admins

Contoso\Schema Admins

Admin2:

Child2\Domain Admins
Child2\Server Operators
Contoso\Domain Admins
Contoso\Enterprise Admins
Contoso\Schema Admins

Answer:

Admin1:

Child1\Domain Admins
Child1\Server Operators
Contoso\Domain Admins
Contoso\Enterprise Admins
Contoso\Schema Admins

Admin2:

Child2\Domain Admins
Child2\Server Operators
Contoso\Domain Admins
Contoso\Enterprise Admins
Contoso\Schema Admins

#### **Explanation:**

https://docs.microsoft.com/en-us/windows-server/identity/ad-ds/deploy/demoting-domain-controllers-and-domains-level-200-

#### **QUESTION 351**

**Hotspot Question** 

70-743 Exam Dumps 70-743 Exam Questions 70-743 PDF Dumps 70-743 VCE Dumps https://www.braindump2go.com/70-743.html

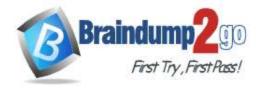

### **Braindump2go Guarantee All Exams 100% Pass**

#### One Time!

Your network contains an Active Directory domain named adatum.com. The domain uses Active Directory Federation Services (AD FS) AD FS has a relying party trust named RP1 to a claims-aware application named App1. The domain contains the users shown in the following table.

| Name  | Group          |
|-------|----------------|
| User1 | Group1         |
| User2 | Group1, Group2 |
| User3 | Group2         |

The network contains the network segments shown in the following table.

| Name     | Address space  |  |  |  |  |
|----------|----------------|--|--|--|--|
| Network1 | 192.168.1.0/24 |  |  |  |  |
| Network2 | 192.168.2.0/24 |  |  |  |  |

The following access control policy is assigned to RP1.

```
: Policyl
Identifier : Policy 1
IsBuiltIn : False
RpUsageCount: 1
LastUpdateTime : 1/21/2019 2:20:00 PM
Description :
PolicyMetadata: RequireFreshAuthentication:False
IssuanceAuthorizationRules:
Permit users
from IP range '192.168.1.0/24'
and from 'ADATUM\Group2' group
except
from 'ADATUM\Group1' group;
Permit users
from IP range '192.168.2.0/24'
and from 'ADATUM\Group1' group;
Permit users
from 'extranet' location
and when authentication includes MFA
AssignedTo : {RP1}
```

For each of the following statements, select es if the statement is true. Otherwise, select No. NOTE: Each correct selection is worth one point.

| State | ment | s      |      |      |   |        |           |    |           | Yes | No |
|-------|------|--------|------|------|---|--------|-----------|----|-----------|-----|----|
| Userl | can  | access | App1 | from | а | device | connected | to | Network2. | 0   | 0  |
| User2 | can  | access | App1 | from | а | device | connected | to | Network1. | 0   | 0  |
| User3 | can  | access | App1 | from | а | device | connected | to | Network1. | 0   | 0  |

Answer:

**70-743 Exam Dumps 70-743 Exam Questions 70-743 PDF Dumps 70-743 VCE Dumps** 

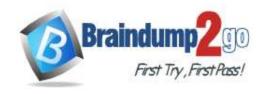

User1 can access Appl from a device connected to Network2.

User2 can access Appl from a device connected to Network1.

User3 can access Appl from a device connected to Network1.